# Package 'qqtest'

March 16, 2020

Type Package

Title Self Calibrating Quantile-Quantile Plots for Visual Testing

Version 1.2.0

Date 2020-03-14

Maintainer Wayne Oldford <rwoldford@uwaterloo.ca>

Description Provides the function qqtest which incorporates uncertainty in its  $qqplot display(s) so that the user might have a better sense of the$ evidence against the specified distributional hypothesis. qqtest draws a quantile quantile plot for visually assessing whether the data come from a test distribution that has been defined in one of many ways. The vertical axis plots the data quantiles, the horizontal those of a test distribution. The default behaviour generates 1000 samples from the test distribution and overlays the plot with shaded pointwise interval estimates for the ordered quantiles from the test distribution. A small number of independently generated exemplar quantile plots can also be overlaid. Both the interval estimates and the exemplars provide different comparative information to assess the evidence provided by the qqplot for or against the hypothesis that the data come from the test distribution (default is normal or gaussian). Finally, a visual test of significance (a lineup plot) can also be displayed to test the null hypothesis that the data come from the test distribution.

#### LazyData true

License GPL-3 **Depends**  $R (= 2.10.0)$ Imports grDevices, stats NeedsCompilation no Author Wayne Oldford [aut, cre] Encoding UTF-8 RoxygenNote 7.0.2

Suggests knitr, rmarkdown

VignetteBuilder knitr

<span id="page-1-0"></span>2 bacteria de la contrada de la contrada de la contrada de la contrada de la contrada de la contrada de la con

URL <https://github.com/rwoldford/qqtest>,

<https://rwoldford.github.io/qqtest/>

Repository CRAN

Date/Publication 2020-03-16 16:40:05 UTC

# R topics documented:

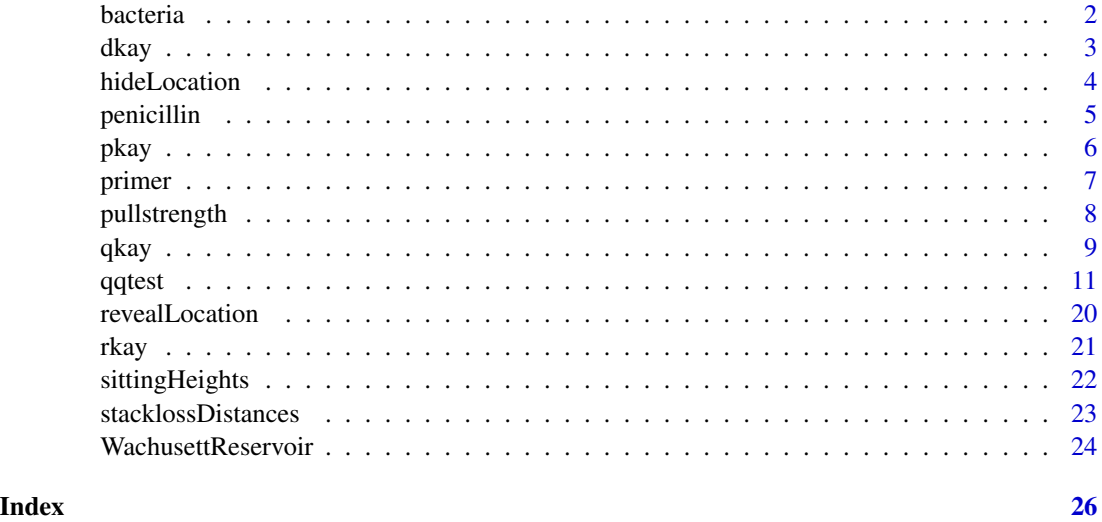

bacteria *Bacteria from Delaware River water entering the Torresdale Filter of the Philadelphia water supply 1913.*

# Description

The number of bacteria per cubic centimetre was measured daily for river water entering the Torresdale filter of the Philadelphia water supply through the whole of 1913.

### Usage

bacteria

# Format

A data frame with 22 rows and 2 variates:

count Number of bacteria per cc.

percentTime Percent of days (out of 365) having bacteria count less than or equal to the measured count.

#### <span id="page-2-0"></span>dkay 3

#### Details

Rather than the individual daily results, recorded here are 22 values together with the percentage of days whose value was less than or equal to the recorded value. These quantiles are therefore based on 365 daily measurements.

Values were taken from a logarithmic-normal probability plot dated January 21, 1915 as it appeared in Figure 22 of George C. Whipple's 1916 (Part 2) paper on the "Element of Chance in Sanitation". This paper introduces logarithimic-normal probability paper (or a log-normal qqplot).

with(bacteria,plot(qnorm(percentTime/100),log(count,10),type="o")) reproduces Whipple's 1915 plot.

with(bacteria,qqtest(data=count,p=percentTime/100,np=365,dist="log-normal",type="o")) will effect a qqtest plot for this data. More detail can be had from: with (bacteria, qqtest (data= $log(count,10)$ , p=perce

#### Source

"The Element of Chance in Sanitation", George C. Whipple, Journal of the Franklin Institue, Volume 182, July and August (1916), pp. 37-59 and 205-227. Data taken directly from Figure 22, page 209.

dkay dkay *The density function of the K distribution*

#### Description

The K density function on df degrees of freedom and non-centrality parameter ncp.

A K distribution is the square root of a chi-square divided by its degrees of freedom. That is, if x is chi-squared on m degrees of freedom, then  $y = \text{sqrt}(x/m)$  is K on m degrees of freedom. Under standard normal theory, K is the distribution of the pivotal quantity s/sigma where s is the sample standard deviation and sigma is the standard deviation parameter of the normal density. K is the natural distribution for tests and confidence intervals about sigma. K densities are more nearly symmetric than are chi-squared and concentrate near 1. As the degrees of freedom increase, they become more symmetric, more concentrated, and more nearly normally distributed.

#### Usage

dkay(x, df, ncp =  $0$ , log.p = FALSE)

#### Arguments

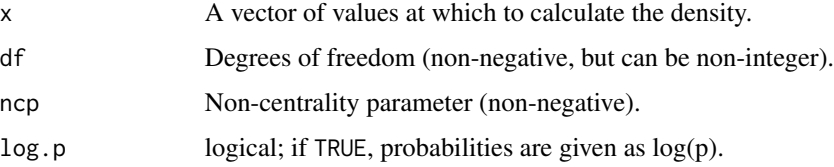

# <span id="page-3-0"></span>Value

dkay gives the density evaluated at the values of x.

Invalid arguments will result in return value NaN, with a warning.

The length of the result is the maximum of the lengths of the numerical arguments for the other functions.

The numerical arguments are recycled to the length of the result. Only the first elements of the logical arguments are used.

#### Note

All calls depend on analogous calls to chi-squared functions. See dchisq for details on noncentrality parameter calculations.

# Examples

```
dkay(1, 20)
#
# See also the vignette on the "K-distribution"
#
```
<span id="page-3-1"></span>hideLocation hideLocation *Obfuscating the true location of the real data.*

#### Description

Hides the true location of the data as a non-obvious calculation string.

#### Usage

```
hideLocation(trueLoc, nSubjects)
```
#### Arguments

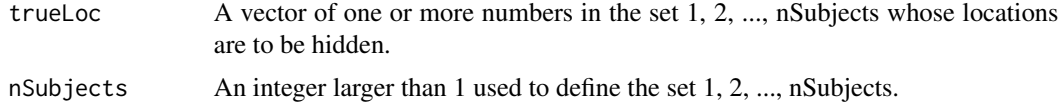

# Value

Returns a character vector, each element being a string containing an obscure calculation which, if parsed and evaluated, would return the value of the corresponding number in trueLoc.

#### See Also

[revealLocation](#page-19-1)

#### <span id="page-4-0"></span>penicillin 5

#### Examples

```
trueLoc <- hideLocation(3,100)
trueLoc
revealLocation(trueLoc)
n <- 200
trueLoc \leq sample(1:n, 3)trueLoc
ans <- hideLocation(trueLoc , n)
ans
revealLocation(ans)
```
penicillin *31 contrast sums from a 32 run 2^(5-0) factorial experiment on penicillin production.*

# Description

Values are arranged in decreasing order of absolute magnitude. Name of the contrast effect is given as the row name of each value. Daniel(1959) uses the data to illustrate the use of half-normal plots. In his words: "We need, of course, some rule of inference that will help us to be objective in judging whether or not the largest effects are real."

#### Usage

penicillin

#### Format

A data frame with 31 rows and 1 variate:

value value of contrast for that row

# Details

qqtest(penicillin[1],dist="half-normal") will effect Daniel's plot.

#### Source

"Use of Half-Normal Plots in Interpreting Factorial Two-Level Experiments", Cuthbert Daniel, Technometrics, Vol. 1, No. 4 (Nov., 1959), pp. 311-341. Daniel cites: Davies, O. L., Editor: Design and Analysis of Industrial Experiments, Second Edition, Oliver and Boyd, London, and Hafner, New York, 1956 as the original.

#### <span id="page-5-0"></span>Description

The cumulative distribution function for the K distribution on df degrees of freedom having noncentrality parameter ncp.

A K distribution is the square root of a chi-square divided by its degrees of freedom. That is, if x is chi-squared on m degrees of freedom, then  $y = \text{sqrt}(x/m)$  is K on m degrees of freedom. Under standard normal theory, K is the distribution of the pivotal quantity s/sigma where s is the sample standard deviation and sigma is the standard deviation parameter of the normal density. K is the natural distribution for tests and confidence intervals about sigma. K densities are more nearly symmetric than are chi-squared and concentrate near 1. As the degrees of freedom increase, they become more symmetric, more concentrated, and more nearly normally distributed.

#### Usage

 $pkay(q, df, ncp = 0, upper.tail = FALSE, log.p = FALSE)$ 

#### Arguments

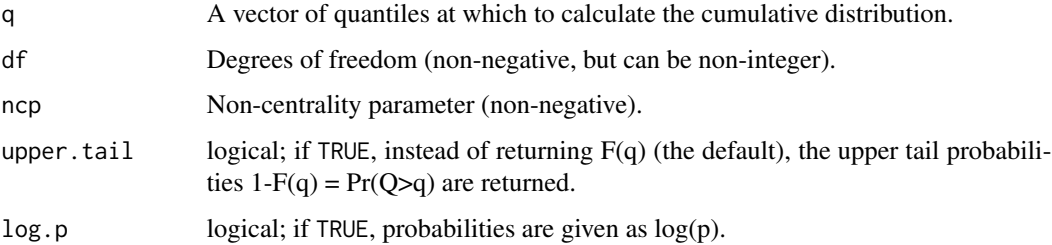

#### Value

pkay returns the value of the K cumulative distribution function,  $F(q)$ , evaluated at q for the given df and ncp. If upper. trail = TRUE then the upper tail probabilities  $1-F(q) = Pr(Q>q)$  are returned instead of  $F(q)$ .

Invalid arguments will result in return value NaN, with a warning.

The length of the result is the maximum of the lengths of the numerical arguments.

The numerical arguments are recycled to the length of the result. Only the first elements of the logical arguments are used.

#### Note

All calls depend on analogous calls to chi-squared functions. See pchisq for details on noncentrality parameter calculations.

#### <span id="page-6-0"></span>primer that the contract of the contract of the contract of the contract of the contract of the contract of the contract of the contract of the contract of the contract of the contract of the contract of the contract of th

#### Examples

```
pkay(1, 20)
q <- seq(0.01, 1.8, 0.01)
#
# Plot the cdf for K(5)
u \leftarrow pkay(q, 5)plot(q, u, type="l",
     xlab="q", ylab="cumulative probability",
     xlim=range(q), ylim=c(0,1),main="K cdf")
#
# Add some other K cdfs
lines(q, pkay(q,10), lty=2)
lines(q, pkay(q,20), lty=3)
lines(q, p\text{kay}(q,30), l\text{ty=4})legend("topleft",
       legend=c("df = 5", "df = 10", "df = 20", "df = 30"),
       lty=c(1,2,3,4),
       title="degrees of freedom",
       cex=0.75, bty="n")
#
# See the vignette for more on the "K-distribution"
#
```
primer *Automobile primer paint thickness quality control measurements.*

#### **Description**

Contains process control measurements of thickness of primer applied to automotive body parts in an auto factory. Twice daily, a set of 10 consecutive parts were selected and the thickness in mils (thousandths of an inch) were measured. For each set of 10 parts, the average (xbar) and the sample standard deviation (s) were also calculated and recorded. These summaries would be plotted in xbar or s control charts with suitably determined upper and lower control limits. Alternatively, for checking outliers a qqplot (via qqtest) could be used for either xbar or s.

#### Usage

primer

# Format

A data frame with 20 rows and 14 variates:

day Day on which the parts were taken and measured.

batch Either the first or second set of 10 consecutive parts taken.

<span id="page-7-0"></span>sel1 Thickness of primer in mils on the first part sampled in the specified batch of that day.

- sel2 Thickness of primer in mils on the second part sampled in the specified batch of that day.
- sel3 Thickness of primer in mils on the third part sampled in the specified batch of that day.
- sel4 Thickness of primer in mils on the fourth part sampled in the specified batch of that day.
- sel5 Thickness of primer in mils on the fifth part sampled in the specified batch of that day.
- sel6 Thickness of primer in mils on the sixth part sampled in the specified batch of that day.
- sel7 Thickness of primer in mils on the seventh part sampled in the specified batch of that day.
- sel8 Thickness of primer in mils on the eighth part sampled in the specified batch of that day.
- sel9 Thickness of primer in mils on the ninth part sampled in the specified batch of that day.
- sel10 Thickness of primer in mils on the tenth part sampled in the specified batch of that day.
- xbar Arithmetic average of the measurements of primer thickness of the 10 parts selected in the specified batch of that day.
- s Sample standard deviation of the measurements of primer thickness of the 10 parts selected in the specified batch of that day.

#### Details

with(primer,qqtest(xbar,main="Averages")) will effect this plot for xbar. with(primer,qqtest(s,dist="kay",df= ="Standard deviations")) will effect this plot for s.

#### Source

"Statistical Process Control - SPC", Automotive Industry Action Group(AIAG), Southfield MI, (1995), page 64.

pullstrength *Strength of pull for 519 males aged 23-26.*

#### Description

From measurements made by Francis Galton at the International Health Exhibition in 1884.

#### Usage

pullstrength

#### Format

A data frame with 7 rows and 4 variates:

strength Pull strength lower bound in pounds.

nCases Number of cases observed with pull strength between this bound and the next.

percentCases Percent of cases observed with pull strength between this bound and the next.

percentCumulative Cumulative percent of cases observed with pull strength up to this bound.

percentAdjustedCumulative Adjust Galton's cumulative percent to include only half the cases between this bound and the next.

#### <span id="page-8-0"></span> $q$ kay 9

#### Details

qqtest(pullstrength\$strength,p=pullstrength\$percentCumulative/100,np=519,dist="uniform",main="Galton's ogive of pull strength for 519 males aged 23-26", xlab="Cumulative Proportions (Adjusted)", yAxisAsProbs=F in lbs.", type="o") will effect Galton's Ogive.

qqtest(pullstrength\$strength,p=pullstrength\$percentAdjustedCumulative/100,np=519,dist="normal",main qqplot of pull strength for 519 males aged 23-26",xlab="Cumulative Proportions (Adjusted)",yAxisAsProbs= in lbs.", type="o") will effect a normal qqplot for this data.

#### Source

"Natural Inheritance", Francis Galton, (1889), Table 1, page 199.

qkay qkay *The K distribution quantile function*

#### Description

Quantile function for the K distribution on df degrees of freedom having non-centrality parameter ncp.

A K distribution is the square root of a chi-square divided by its degrees of freedom. That is, if x is chi-squared on m degrees of freedom, then  $y = \text{sqrt}(x/m)$  is K on m degrees of freedom. Under standard normal theory, K is the distribution of the pivotal quantity s/sigma where s is the sample standard deviation and sigma is the standard deviation parameter of the normal density. K is the natural distribution for tests and confidence intervals about sigma. K densities are more nearly symmetric than are chi-squared and concentrate near 1. As the degrees of freedom increase, they become more symmetric, more concentrated, and more nearly normally distributed.

#### Usage

 $q$ kay(p, df, ncp = 0, upper.tail = FALSE,  $log.p =$  FALSE)

#### Arguments

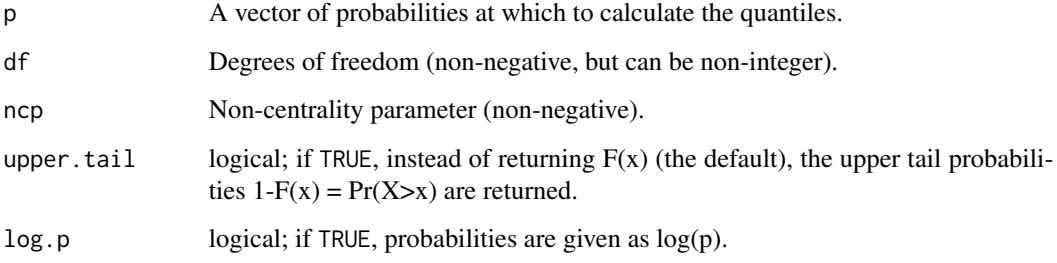

#### Value

qkay returns the quantiles at probabilities p for a K on df degrees of freedom and non-centrality parameter ncp.

Invalid arguments will result in return value NaN, with a warning.

The length of the result is the maximum of the lengths of the numerical arguments.

The numerical arguments are recycled to the length of the result. Only the first elements of the logical arguments are used.

#### Note

All calls depend on analogous calls to chi-squared functions. See qchisq for details on noncentrality parameter calculations.

# Examples

```
p \leftarrow ppoints(30)
# Get the quantiles for these points
q5 \leq qkay(p, 5)plot(p, q5, main="Quantile plot of K(20)", ylim=c(0,max(q5)))
# Add quantiles from another K
points(p, qkay(p, 20), pch=19)
#
# Do these EXACT quantiles from a K(5) look like they might
# have been generated from K(20)?
qqtest(q5, dist="kay",df=20)
# How about compared to normal?
qqnorm(q5)
qqtest(q5)
# for this many degrees of freedom it looks a lot like
# a gaussian (normal) distribution
# And should look really good compared to the true distribution
qqtest(q5, dist="kay", df=5)
#
#
# But not so much like it came from a K on 1 degree of freedom
qqtest(q5, dist="kay",df=1)
#
# See the vignette for more on the "K-distribution"
#
```
<span id="page-10-0"></span>qqtest 11

qqtest qqtest *A self-calibrated quantile-quantile plot for assessing distributional shape.*

#### Description

Draws a quantile-quantile plot for visually assessing whether the data come from a test distribution that has been defined in one of many ways.

The vertical axis plots the data quantiles, the horizontal those of a test distribution.

Interval estimates and exemplars provide different comparative information to assess the evidence provided by the qqplot against the hypothesis that the data come from the test distribution (default is normal or gaussian). Interval estimates provide test information related to individual quantiles, exemplars provide test information related to the shape of the quantile quantile curve.

Optionally, a visual test of significance (a lineup plot) can be displayed to provide a coarse level of significance for testing the null hypothesis that the data come from the test distribution.

The default behaviour generates 1000 samples from the test distribution and overlays the plot with pointwise interval estimates for the ordered quantiles from the test distribution.

Various option choices are available to effect different visualizations of the uncertainty surrounding the quantile quantile plot. These include overlaying independently generated exemplar test distribution sample quantile traces so as to assess the joint (as opposed to pointwise) distribution of quantiles.

See argument descriptions and examples for more details.

#### Usage

```
qqtest(
  data,
 dist = c("gaussian", "normal", "log-normal", "half-normal", "uniform", "exponential",
    "chi-squared", "kay", "student", "t"),
  df = 1,
  qfunction = NULL,
  rfunction = NULL,
  dataTest = NULL,
 p = NULL,a = NULL,np = NULL,matchMethod = c("hinges", "quartiles", "middlehalf", "bottomhalf", "tophalf"),
  xAxisAsProbs = FALSE,
 yAxisAsProbs = FALSE,
  xAxisProbs = c(0.05, 0.25, 0.5, 0.75, 0.95),
  yAxisProbs = c(0.05, 0.25, 0.5, 0.75, 0.95),
  nreps = 1000,
  centralPercents = c(0.9, 0.95, 0.99),
  envelope = TRUE,
  drawPercentiles = FALSE,
```

```
drawQuartiles = FALSE,
  legend = NULL,
  legent.xy = "topleft",legend.cex = 0.8,
  nexemplars = 0,
  typex = NULL,
  plainTrails = FALSE,
  colTrails = NULL,
  alphaTrails = 0.25,
  lwdTraise = 1,lineup = FALSE,
  nsuspects = 20,
 col = NULL,h = 260,
 c = 90,1 = 60,alpha = 1,
  cex = NULL,pch = 19,
  type = NULL,
 main = NULL,
 xlab = NULL,
 ylab = NULL,
 xlim = NULL,
 ylim = NULL,
 axes = NULL,bty = "o",...
\mathcal{L}
```
# Arguments

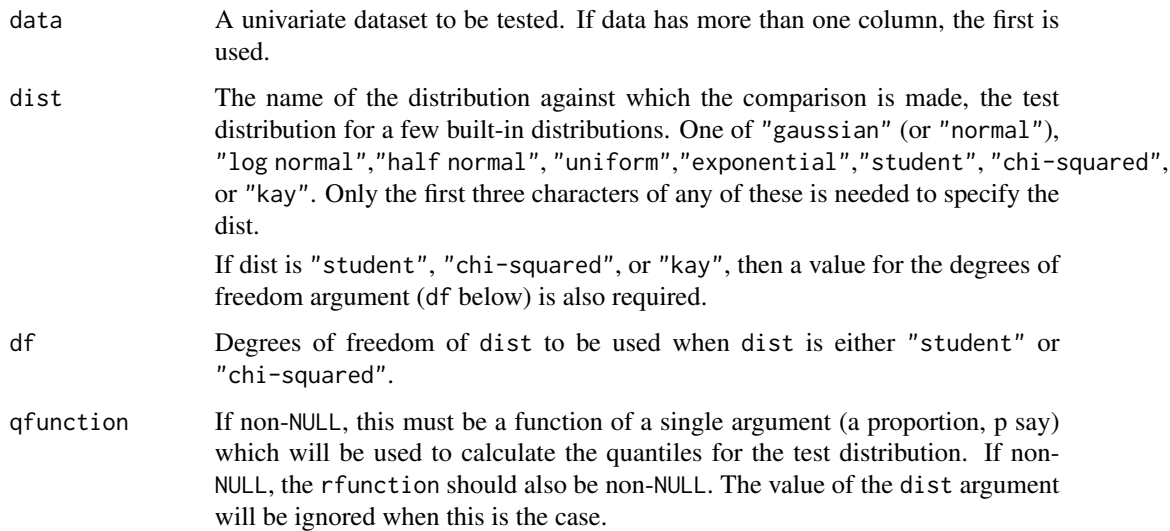

#### qqtest  $\sim$  13

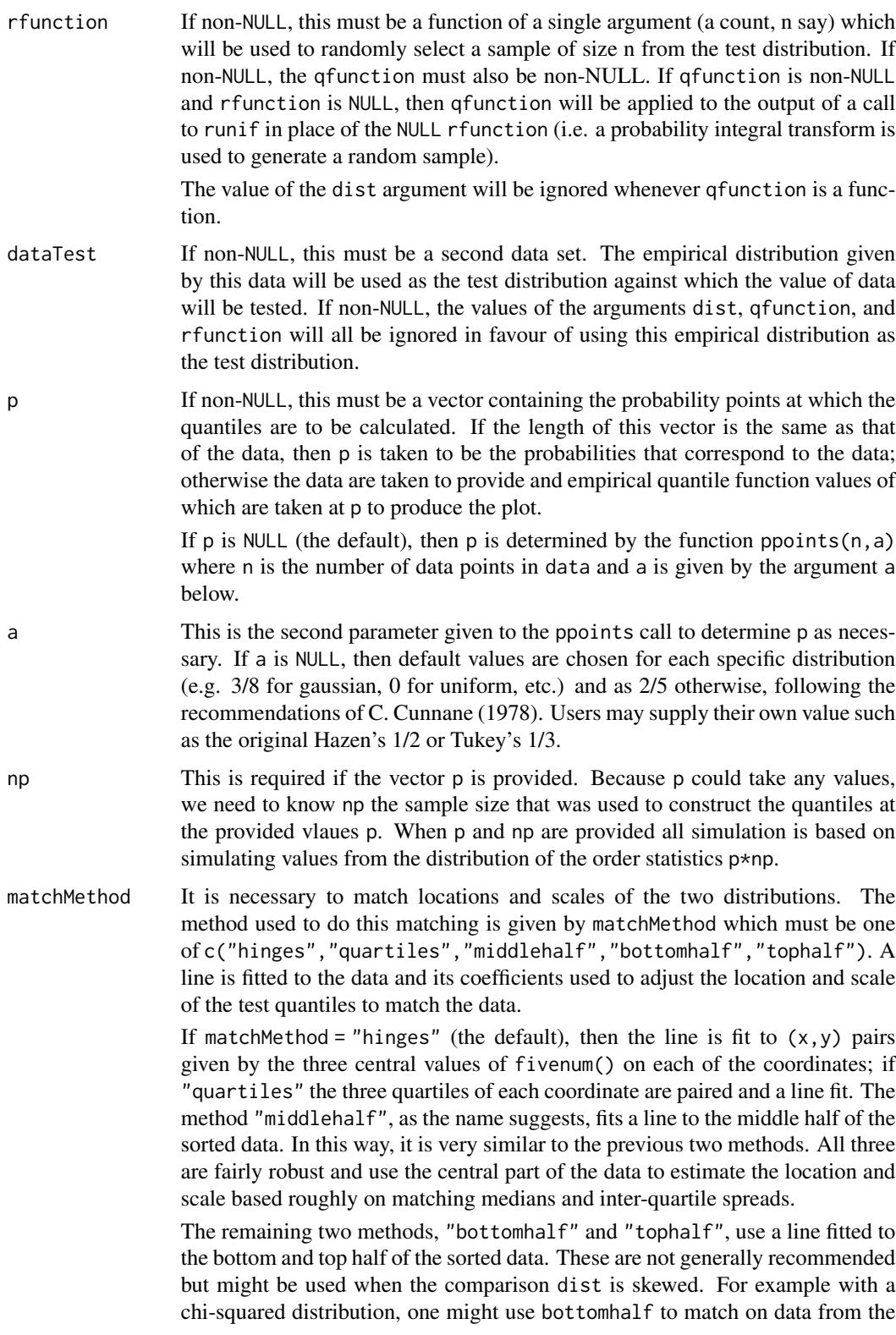

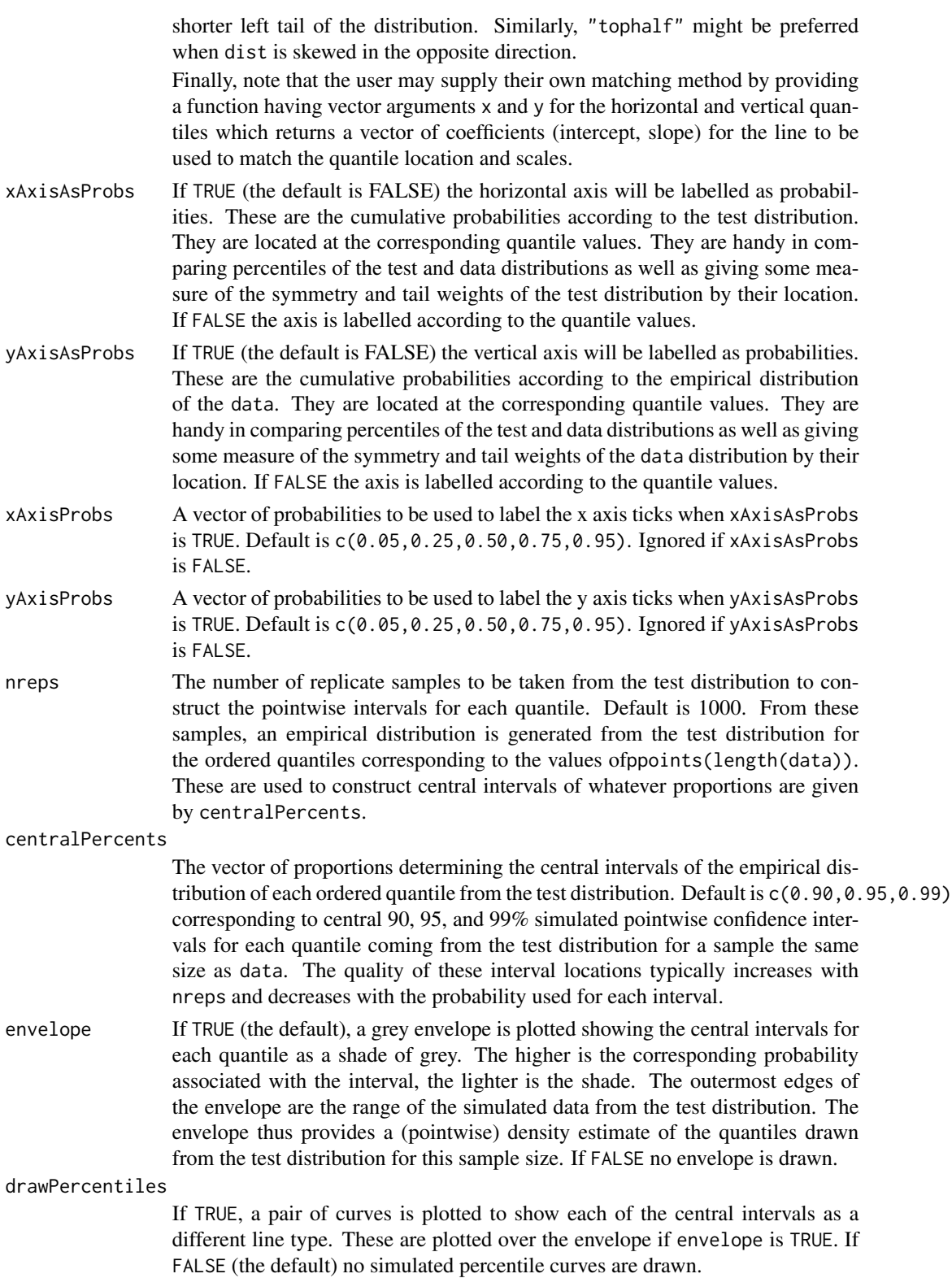

#### qqtest 15

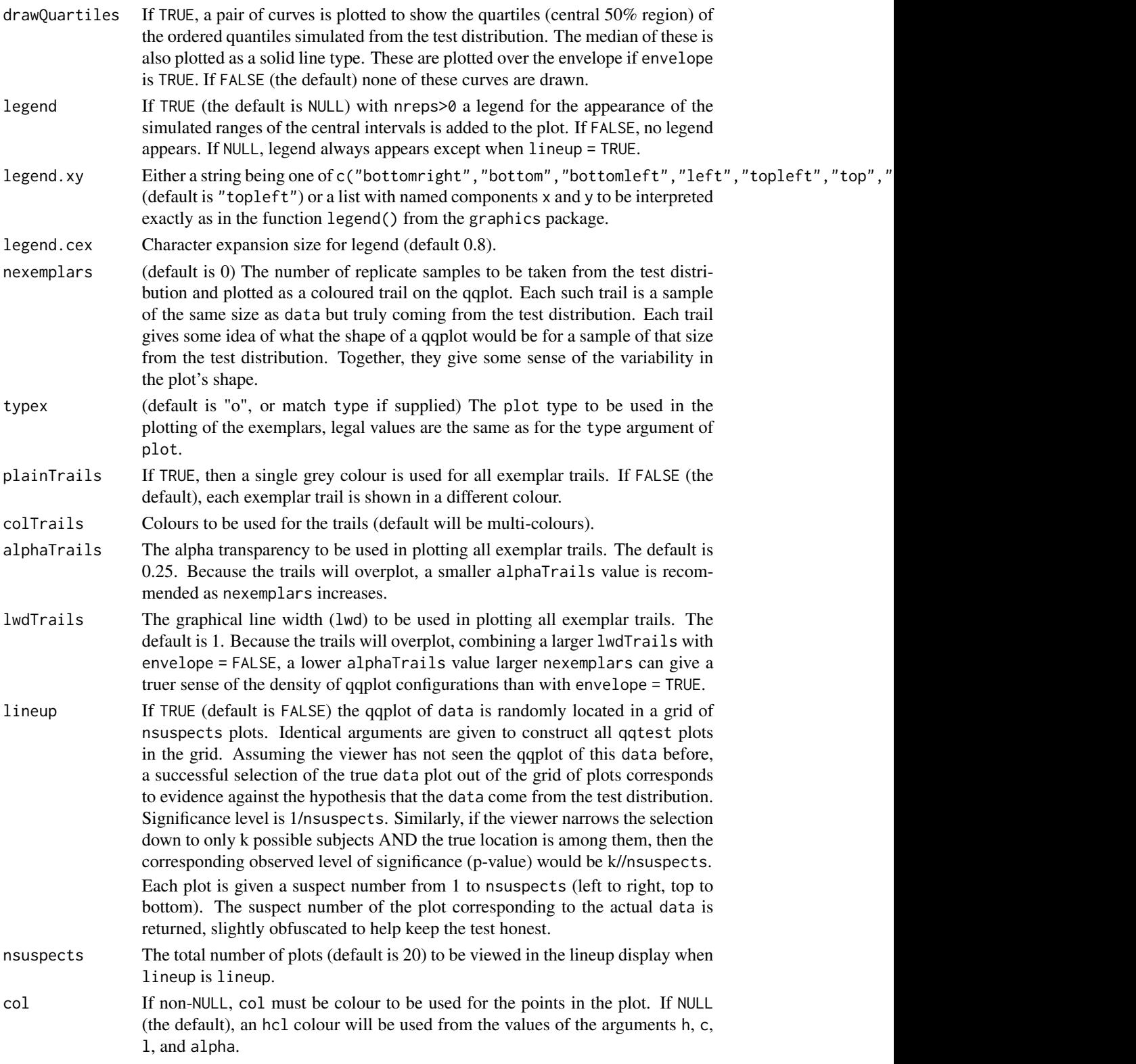

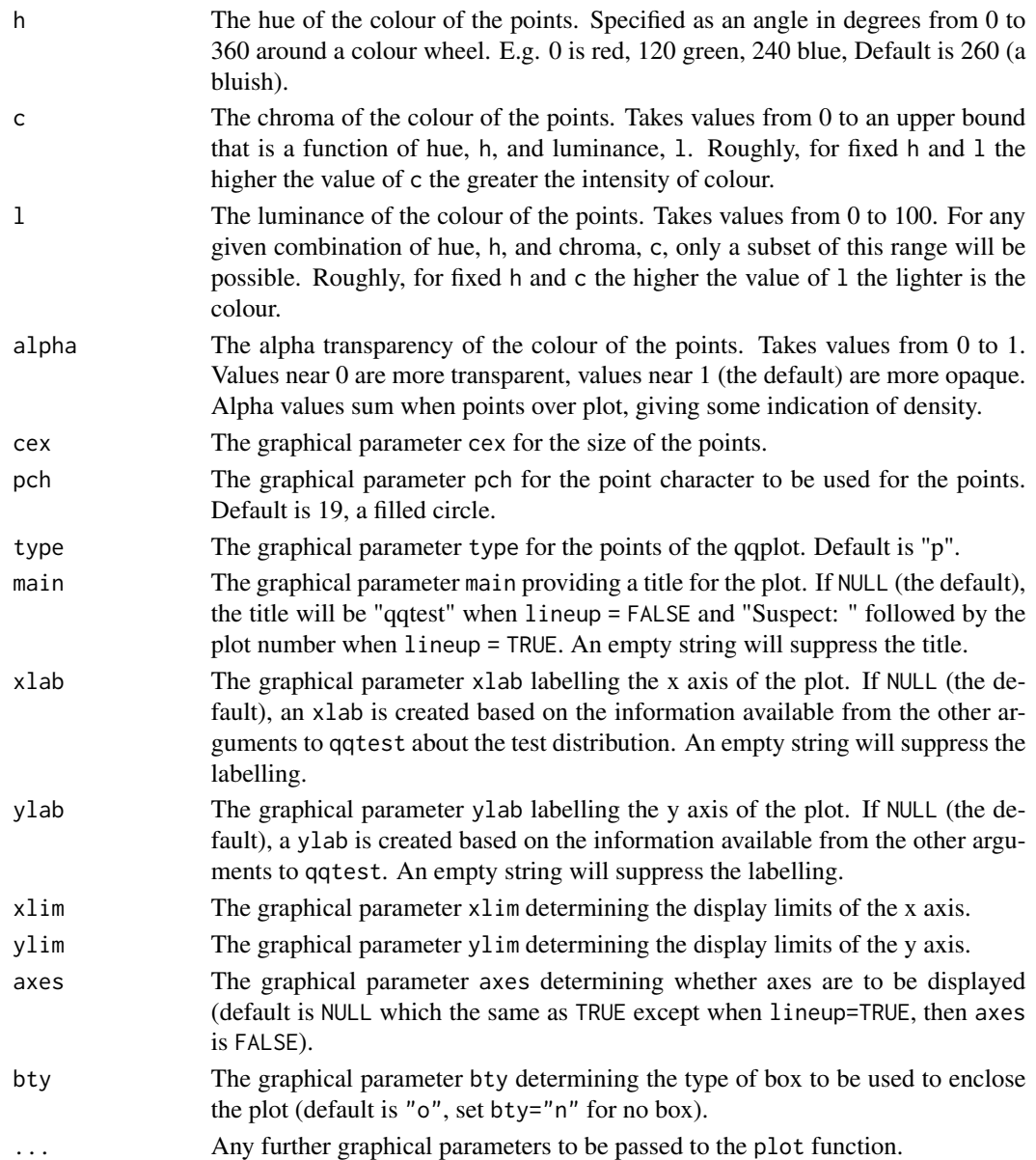

#### Value

Displays the qqplot.

Invisibly returns a list with named components x, y, and order giving the horizontal and vertical locations of the points in sorted order, as well as the order vector from the input data. The result of qqtest must be assigned to get these. The values could then, for example, be used to identify or label points in the display.

When lineup is TRUE, it returns a string encoding the true location of the data as a calculation to be evaluated. This provides some simple obfuscation of the true location so that the visual assessment can be honest. The true location is revealed by calling revealLocation() on the returned value.

qqtest 17

#### Source

"Self calibrating quantile-quantile plots", R. Wayne Oldford, The American Statistician, 70, (2016) <https://doi.org/10.1080/00031305.2015.1090338>

"Unbiased Plotting Positions – A Review", C. Cunnane, Journal of Hydrology, Vol. 37 (1978), pp. 205-222.

#### Examples

```
#
# default qqtest plot
qqtest(precip, main = "Precipitation (inches/year) in 70 US cities")
#
# qqtest to compare to qqnorm
op \leq par(mfrow=c(1,2))
qqnorm(precip, main="qqnorm")
qqtest(precip, main="qqtest",
      xAxisAsProbs=FALSE, yAxisAsProbs=FALSE)
par(op)
#
# Use lines instead of envelope
qqtest(precip, envelope=FALSE, drawPercentiles=TRUE,
      main = "Precipitation (inches/year) in 70 US cities")
#
# Use quartiles instead of envelope
qqtest(precip, envelope=FALSE, drawQuartiles=TRUE,
      main = "Precipitation (inches/year) in 70 US cities")
#
# Use coloured exemplars (qqplot of data simulated from the test distribution)
# and suppress the envelope. Where the envelope, percentiles, and quartiles are
# simulated pointwise bands, exemplars give some sense of what the (joint) shape of the
# quantile-quantile plot should look like (for data from the test distribution).
# Each simulated sample is a different colour.
qqtest(precip, nexemplars=10, typex="o", envelope=FALSE, type="p",
      main = "Precipitation (inches/year) in 70 US cities")
#
# Alternatively, the trail of each exemplar could be plain (the identical grey).
# Making each trail wide and assigning it some transparency (alpha near 0)
# allows the trails to give a sense of the density through the darkness of the grey.
#
qqtest(precip, nexemplars=20, envelope=FALSE,
      lwdTrails=3, plainTrails=TRUE, alphaTrail=0.4, typex="o", type="o",
      main = "Precipitation (inches/year) in 70 US cities")
#
# Wide coloured exemplars with some transparency provide an indication of
# density and allow some trails to be followed by colour.
#
qqtest(precip, nexemplars=20, envelope=FALSE,
      lwdTrails=3, alphaTrail=0.4, typex="o", type="o", col="black",
      main = "Precipitation (inches/year) in 70 US cities")
```

```
# Envelope and exemplars with coloured trails to be followed.
#
qqtest(precip, nexemplars=5,
       lwdTrails=2, alphaTrail=0.6, alpha=0.8,
       main = "Precipitation (inches/year) in 70 US cities")
#
#
# gaussian - qqplot, but now showing in the line up
trueLoc <- qqtest(precip, lineup=TRUE, main="Suspect", legend=FALSE,
                  cex=0.75, col="grey20", ylab="", pch=21)
# the location of the real data in the line up can be found by evaluating
# the contents of the string
trueLoc
#
# Cut and paste the string contents into the R console, or simply
revealLocation(trueLoc)
#
#
# log-normal ... using the bacteria data from Whipple(1916)
data(bacteria, package="qqtest")
# Note that these are selected percentiles from a sample of 365 days in a year
with(bacteria,
   qqtest(count, dist = "log-normal", p=percentTime/100, np=365, type="o",
   yAxisAsProbs=FALSE, ylab="bacteria per cc",
           xAxisProbs = c(0.01, 0.50,0.75, 0.90, 0.95, 0.99, 0.995),
           xlab="Percentage of days in 1913",
           main = "Number of bacteria from the Delaware river in 1913")
    \lambdaptics <- c(0.01, 0.10, 0.25, 0.50, 0.75, 0.90, 0.99 )
axis(1,at=qnorm(ptics), labels=floor(ptics*100))
yvals <- c(100, 1000, 10000, 100000)
axis(2, at=log(yvals,10),
     labels=c("100", "1,000", "10,000", "100,000"))
#
# compare this to the log-scaled normal qqplot
#
#
with(bacteria,
   qqtest(log(count, 10), dist = "normal",
           p=percentTime/100, np=365,
    type="o", axes=FALSE,
           ylab="bacteria per cc",
           xlab="Proportion of days in 1913",
           main = "Number of bacteria from the Delaware river in 1913")
   \mathcal{L}#
#
# Half normal ... using the penicillin data from Daniel(1959)
data(penicillin)
qqtest(penicillin, dist = "half-normal")
# Or the same again but with significant contrast labelled
```

```
with (penicillin,
{qqtest(value, yAxisProbs=c(0.1, 0.75, 0.90, 0.95),
         dist="half-normal",
ylab="Sample cumulative probability",
        xlab="Half-normal cumulative probability")
 ppAdj <- (1+ppoints(31))/2 # to get half-normals from normal
 x <- qnorm(ppAdj)
 valOrder <- order(value) # need data and rownames in increasing order
 y <- value[valOrder]
 tags <- rownames(penicillin)[valOrder]
 selPoints <- 28:31 # going to label only the largest effects
 xoffset <- c(0.01, 0.02, 0.03, 0.075) # text function is a bit off
 text(x[selPoints]-xoffset, y[selPoints],
       tags[selPoints],
       pos=2, cex=0.75)
}
\mathcal{L}# Alternatively, use the returned results for a lot less work
results <- qqtest(penicillin$value, yAxisProbs=c(0.1, 0.75, 0.90, 0.95),
                     dist="half-normal",
                     ylab="Sample cumulative probability",
                     xlab="Half-normal cumulative probability")
tags <- row.names(penicillin)[results$order]
selPoints <- 28:31 # going to label only the largest effects
xoffset <- c(0.01, 0.02, 0.03, 0.075) # text function is a bit off
text(results$x[selPoints]-xoffset, results$y[selPoints],
     tags[selPoints],
     pos=2, cex=0.75)
# or the same points could have been identified interactively vusing
# identify(results$x, results$y, labels = row.names(penicillin)[results$order])
#
# K on 9 df ... see help(dkay)
# Use data on primer paint thickness (standard deviations on n=10)
data(primer, package="qqtest")
with (primer,
     qqtest(s, dist="kay", df=9,
        yAxisAsProbs=FALSE,
    ylab="Standard deviation of primer thickness (in mils)")
)
#
# chi-squared on 3 df
# Use robust covariance matrix in calculation Mahalanobis distances
# for the classical Brownlee stackloss data.
data(stacklossDistances, package="qqtest")
with(stacklossDistances,
     qqtest(robust, dist="chi", df=3, ylab="Robust Mahalanobis distances"))
#
#
# user supplied qfunction and rfunction -- compare to beta distribution
```

```
qqtest(precip,
      qfunction=function(p){qbeta(p, 2, 2)},
      rfunction=function(n){rbeta(n, 2, 2)},
      main = "Precipitation (inches/year) in 70 US cities")
#
#
# user supplied qfunction only -- compare to beta distribution
qqtest(precip,
      qfunction=function(p){qbeta(p, 2, 2)},
      main = "Precipitation (inches/year) in 70 US cities")
#
# comparing data samples
#
# Does the sample of beaver2's temperatures look like they
# could have come from a distribution shaped like beaver1's?
#
 qqtest(beaver2[,"temp"],
      dataTest=beaver1[,"temp"],
      ylab="Beaver 2", xlab="Beaver 1",
      main="Beaver body temperatures")
```
<span id="page-19-1"></span>revealLocation revealLocation *Revealing locations encoded as a string calculation.*

#### Description

Reveals the location by parsing and evaluating the string.

#### Usage

```
revealLocation(hiddenLocation)
```
#### Arguments

hiddenLocation A character vector of calculation strings.

# Value

Returns the value of the each calculation.

# See Also

[hideLocation](#page-3-1)

#### <span id="page-20-0"></span>rkay 21

# Examples

```
trueLoc <- hideLocation(3,100)
trueLoc
revealLocation(trueLoc)
n < - 200trueLoc \leq sample(1:n, 3)trueLoc
ans <- hideLocation(trueLoc , n)
ans
revealLocation(ans)
```
rkay rkay *The K distribution - generating pseudo-random values*

# Description

Random generation for the K distribution on df degrees of freedom having non-centrality parameter ncp.

A K distribution is the square root of a chi-square divided by its degrees of freedom. That is, if x is chi-squared on m degrees of freedom, then  $y = \text{sqrt}(x/m)$  is K on m degrees of freedom. Under standard normal theory, K is the distribution of the pivotal quantity s/sigma where s is the sample standard deviation and sigma is the standard deviation parameter of the normal density. K is the natural distribution for tests and confidence intervals about sigma. K densities are more nearly symmetric than are chi-squared and concentrate near 1. As the degrees of freedom increase, they become more symmetric, more concentrated, and more nearly normally distributed.

#### Usage

 $rkay(n, df, ncp = 0)$ 

# Arguments

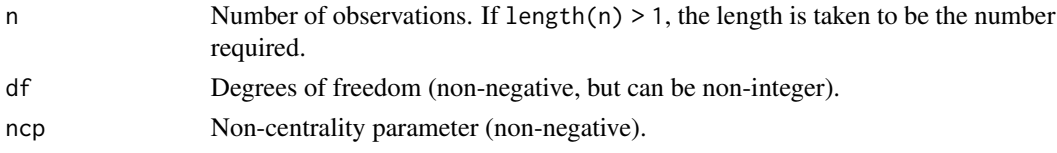

#### Value

rkay returns pseudo-randomly generated values.

Invalid arguments will result in return value NaN, with a warning.

#### Note

Depends on call to analogous chi-squared functions. See rchisq for details on non-centrality parameter calculations.

#### <span id="page-21-0"></span>Examples

```
x <- rkay(100, 20)
hist(x, main="100 observations from a K(20)")
# Certainly looks like it comes from a K on 20
qqtest(x, dist="kay",df=20)
# for this many degrees of freedom it looks
# a lot like a gaussian (normal) distribution
qqtest(x, dist="gau",df=1)
# But not like it came from a K on 1 degree of freedom
qqtest(x, dist="kay",df=1)
#
# See the vignette for more on the "K-distribution"
#
```
sittingHeights *Sitting height in inches of female adults (aged 23-50).*

#### Description

From measurements made by Francis Galton at London's International Health Exhibition in 1884, published in 1885.

#### Usage

sittingHeights

#### Format

A data frame with 9 rows and 8 variates, the first 5 of which are as recorded by Galton:

lowerBound Sitting height greater than or equal to this lower bound in inches.

upperBound Sitting height strictly less than this upper bound in inches.

nCases Number of cases observed with sitting height between the two bounds.

nCasesCumulative Number of cases observed with sitting height up to but not including the upper bound.

percentCumulative Cumulative number of cases expressed as a percent.

binCentre Average of the lower and upper bounds.

nCasesCentred Number of cases assigned to the binCentre; half of cases observed with sitting height between the two bounds is assigned to be below the binCentre, half above (avoids producing 100 percent for last entry).

proportionCumulativeAdjusted Cumulative proportions using nCasesCentred.

#### <span id="page-22-0"></span>stacklossDistances 23

#### Details

with(sittingHeights,plot(percentCumulative,upperBound,type="o",lwd=2,xlim=c(0,100),ylim=c(20,40),xl of women",ylab="Sitting heights in inches")) will effect Galton's Ogive.

with(sittingHeights,qqtest(binCentre,dist="normal",p = proportionCumulativeAdjusted,np=775,main="Sit heights of women in inches")) will effect a normal qqplot for this data.

#### Source

"The Application of a Graphic Method to Fallible Measures", Francis Galton, (1885), Journal of the Statistical Society of London, Jubilee Volume (June 22-24, 1885), pp. 262-265.

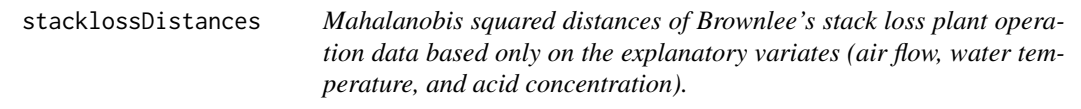

#### Description

Mahalanobis distances were calculated using the mahalanobis R function. Under standard normal theory, these are approximately Chi-squared on 3 degrees of freedom.

#### Usage

```
stacklossDistances
```
#### Format

A data frame with 21 rows and 2 variates:

- ordinary Mahalanobis squared distances from the arithemetic mean using the eliptical contours of the sample covariance matrix.
- robust As with distances, these are Mahalobis squared distances butnow based on robust measures of location and covariance matrix (as determined from the default covRob of the robust package).

#### Details

with(stacklossDistances,qqtest(robust,dist="chi",df=3)) will show "outliers".

with(stacklossDistances,qqtest(ordinary,dist="chi",df=3)) will show "inliers".

#### Source

"Statistical Theory and Methodology in Science and Engineering", K.A. Brownlee, (1960, 2nd ed. 1965), Wiley, New York pp. 491-500.

<span id="page-23-0"></span>WachusettReservoir *Storage, in millions of gallons daily per square mile of net land area, at the Wachusett Reservoir in Massacusetts - storage computed for each of several rates of draft (draft being a determined maintainable flow in 1,000s of gallons per square mile daily).*

#### Description

First extensive published use of normal qqplots. Hazen uses  $a=1/2$  to make the p values for the plots. Hazen doesn'tplot zeros but has them contribute to the sample size. The context of use is in a study of the relation between the water storage provided in a reservoir on any stream and the quantity of water that can be continuously supplied by it. To quote the paper: ... treat all the remaining variations on the basis of probabilities, using all data from a number of streams; and to study them in comparison with the normal law of error."

#### Usage

WachusettReservoir

# Format

A data frame with 15 rows and 6 variates:

- draft100 Computed storage, in millions of gallons per square mile of land area, given a draft of 100,000 gallons per square mile daily.
- draft200 Computed storage, in millions of gallons per square mile of land area, given a draft of 200,000 gallons per square mile daily.
- draft400 Computed storage, in millions of gallons per square mile of land area, given a draft of 400,000 gallons per square mile daily.
- draft600 Computed storage, in millions of gallons per square mile of land area, given a draft of 600,000 gallons per square mile daily.
- draft800 Computed storage, in millions of gallons per square mile of land area, given a draft of 800,000 gallons per square mile daily.
- draft1000 Computed storage, in millions of gallons per square mile of land area, given a draft of 1,000,000 gallons per square mile daily.

# Details

qqtest(WachusettReservoir\$draft800,dist="uniform",a=1/2,type="o") will effect Hazen's original plot for a draft of 800,000 gallons per square mile daily.

qqtest(WachusettReservoir\$draft800,dist="normal",a=1/2,type="o") will effect Hazen's normal qq plot for a draft of 800,000 gallons per square mile daily.

# WachusettReservoir 25

# Source

"Storage to be provided in impounding reservoirs for municipal water supply (with discussion)", Allen Hazen, Transactions of the American Society of Civil Engineers, Vol. 77, (1914), pp. 1539- 1669.

# <span id="page-25-0"></span>Index

∗Topic datasets bacteria, [2](#page-1-0) penicillin, [5](#page-4-0) primer, [7](#page-6-0) pullstrength, [8](#page-7-0) sittingHeights, [22](#page-21-0) stacklossDistances, [23](#page-22-0) WachusettReservoir, [24](#page-23-0) bacteria, [2](#page-1-0) dkay, [3](#page-2-0) hideLocation, [4,](#page-3-0) *[20](#page-19-0)* penicillin, [5](#page-4-0) pkay, [6](#page-5-0) primer, [7](#page-6-0) pullstrength, [8](#page-7-0) qkay, [9](#page-8-0) qqtest, [11](#page-10-0) revealLocation, *[4](#page-3-0)*, [20](#page-19-0) rkay, [21](#page-20-0) sittingHeights, [22](#page-21-0) stacklossDistances, [23](#page-22-0) WachusettReservoir, [24](#page-23-0)